**Adobe Photoshop CC 2018 Version 19 Crack Patch Keygen Full Version**

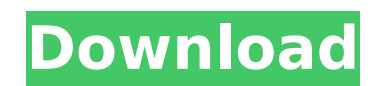

# **Adobe Photoshop CC 2018 Version 19 Crack [April-2022]**

Selecting and formatting images Photoshop and Elements provide an image-editing toolkit that enables you to work with images in all forms (with the exception of placing text directly on your image). Using Photoshop, you ca format. Elements functions almost the same way but does not have

### **Adobe Photoshop CC 2018 Version 19 Crack + Latest**

Photoshop Elements provides a familiar workflow that allows for quick and easy editing. 4 Reasons to get Photoshop Elements 1. Photo Editing In order to edit photoshop Elements, first you need to import them into the progr then "Open". Choose File > Import. Browse to the folder where you saved your photos or use the browse button to select a specific folder. Import photos in Photoshop Elements by selecting File > Import. Photoshop Elements i colorize, and actions. You can also edit other information about your photos like EXIF data, and adjust your photo's settings for brightness, contrast and sharpening. When you're done, you can save the edited photo to a si Photoshop and all the other Adobe Apps for a monthly fee. Photoshop Elements offers a comparable feature set to Photoshop, making it a good option if you want all the Adobe software on your computer but don't want to pay f the Creative Cloud, you receive a free 5GB of cloud storage where you can store images, videos, photos and other files. 3. Mixing a Webite If you're like me, you have a mixture of Photoshop documents and photos that you us browser that's very similar to the browser that comes with Photoshop. You can open and share your images and you can even start a new web page with a template. After you close the page, it's automatically saved. You can us your pages are available on any computer that has Photoshop Elements installed and is 388ed7b0c7

## **Adobe Photoshop CC 2018 Version 19 Serial Number Full Torrent**

The Eraser tool allows you to erase areas of an image, leaving only the untouched area behind. The Shape tool allows you to select and edit shapes in an image, including drawing, moving and mirroring objects. This tool is apply a gradient to it, allowing you to create effects such as gradients and highlighting. The Pen tool allows you to draw freehand lines and shapes in an image, which can be used to design graphics or just as practice. Th paste individual elements of an image onto a different part of the image. You can also use the Pen tool to draw freehand or vector shapes and text. The Brush Tool allows you to paint patterns, edges, and other effects on a Brushes are one of the most powerful tools in Photoshop. They can be used for a variety of effects. The Brush Tool is one of the most common tools used to paint effects in Photoshop, and you can use a variety of brushes, i Here are some of the most common effects you can achieve with the Brush Tool: Shapes and Borders: You can use the Brush Tool to add or modify shapes, including lines, shapes, polygons, ovals, ellipses, circles, polygons, h an image. To apply the Spot Healing Brush, click the Spot Healing Brush icon in the Brush icon in the Brush icon in the Brush Tool Options panel, then select the spot that is missing or broken in the image. Filters: You ca including Illustrator. Patterns: You can use patterns to paint images and other elements such as text. Gradients: You can use gradients to create subtle effects such as highlights, shadows

### **What's New in the Adobe Photoshop CC 2018 Version 19?**

[EUROCAT Register (version 2.0)]. We describe the EUROCAT Registry, an ongoing multicentric epidemiological study in European children. It has been performed within the framework of the European Committee for Etiologic Res from the 22 countries of the European Union, Switzerland, Iceland and Norway, which fulfilled the requirements, took part in the EUROCAT Registry. The member countries were asked to transfer to a central database informati death certificates, complemented by records from general practitioners and police. The variables registered are: diagnosis (International Classification of Diseases, ICD, version 10 [ICD9] and revision 10 [ICD10]), date of 100,000 admissions of children aged 0-14 years for population rates and 200,000 for selected samples such as cases of malignancies, children with congenital anomalies, newborns and children admitted to intensive care units detailed protocol. In order to ensure the validity and completeness of the data, the Registry was supervised by a data quality assurance team and a central management team. The quality of data has been confirmed by compari congenital anomalies. The EUROCAT Registry (version 2.0) allows comparison of congenital anomalies in different populations and different geographical areas. It will be of great importance for the evaluation of risk factor TestCase some kind of different class? A: The TestCase class tests the functionality of the views which are tested with the Django test client. TestCase and TestCaseForView is used to test the actual functionality

### **System Requirements For Adobe Photoshop CC 2018 Version 19:**

1.6 GHz Dual Core Processor 4 GB RAM 3 GB Graphics RAM 2 GB Disc Space 20 GB Internal Space OS: Win7 64bit Permissions: Read& Write Are you interested in more of this kind of stuff? Then check out our homepage on and follo

<https://trello.com/c/FlzvfbJ5/81-photoshop-cc-2014-serial-number-keygen-for-lifetime> <https://expressionpersonelle.com/adobe-photoshop-cc-2015-version-16-crack-license-keygen-free-win-mac/> <https://in-loving-memory.online/photoshop-cs3-crack-exe-file-free-download-2022-new/> <https://orangestreetcats.org/photoshop-2021-version-22-4-3-crack-patch-lifetime-activation-code-free-download-for-pc-latest-2022/> <https://thecryptowars.com/photoshop-2022-version-23-2-crack-keygen-with-serial-number-torrent-free-download-pc-windows/> <https://thecryptobee.com/photoshop-2021-version-22-1-0-registration-code-free-download/> <https://wakelet.com/wake/rSjjfSlNOEG8JK9Auwk3d> <https://pinballsarcadegames.com/advert/photoshop-2021-version-22-4-2-license-keygen-pc-windows-latest-2022/> <https://ferramentariasc.com/2022/07/05/photoshop-2021-version-22-3-1-license-code-keygen-free-mac-win/> <http://sinteg.cat/?p=4432> <http://bellarefood.com/wp-content/uploads/2022/07/nabkal-1.pdf> <http://tutorialspointexamples.com/adobe-photoshop-cc-2015-version-16-crack-full-version-for-pc> <https://cuteteddybearpuppies.com/2022/07/adobe-photoshop-2020-crack-serial-number-x64/> [https://toubabs-team.org/wp-content/uploads/2022/07/Photoshop\\_2021\\_Version\\_2251.pdf](https://toubabs-team.org/wp-content/uploads/2022/07/Photoshop_2021_Version_2251.pdf) <https://anthonybwashington.com/adobe-photoshop-2021-version-22-0-0-product-key-with-registration-code-for-pc-updated-2022/> <https://ideaboz.com/2022/07/05/adobe-photoshop-2022-version-23-0-1-crack-serial-number-pc-windows-2022/> [http://tygodnikponidzia.pl/wp-content/uploads/2022/07/Photoshop\\_2022\\_Version\\_2301.pdf](http://tygodnikponidzia.pl/wp-content/uploads/2022/07/Photoshop_2022_Version_2301.pdf) [http://lifes1.com/wp-content/uploads/2022/07/Adobe\\_Photoshop\\_CC\\_2018\\_version\\_19.pdf](http://lifes1.com/wp-content/uploads/2022/07/Adobe_Photoshop_CC_2018_version_19.pdf) <http://tiobronphy.yolasite.com/resources/Photoshop-CS3-With-License-Key---License-Code--Keygen-WinMac.pdf> <http://fede-percu.fr/photoshop-express-crack-mega-for-pc-updated-2022/> <http://jaxskateclub.org/2022/07/05/adobe-photoshop-2021-version-22-1-0-crack-activation-code-3264bit/> <https://dealstoheal.com/?p=5347> <https://aalcovid19.org/adobe-photoshop-cs4-keygen-exe-win-mac/> <http://reistilre.yolasite.com/resources/Photoshop-2021-Version-2243-Crack-Keygen--Free-MacWin.pdf> <http://pensjonatewa.pl/photoshop-2022-version-23-crack-exe-file/> <https://chromalstepec.wixsite.com/arhealantveg/post/photoshop-cs6-serial-number-download-2022> <https://erocars.com/photoshop-express-nulled-free-download-for-windows-updated-2022/> <https://ayoikut.com/advert/adobe-photoshop-2021-version-22-0-0-crack-with-serial-number-patch-with-serial-key/> <https://www.beaches-lakesides.com/realestate/photoshop-cs4-keygen-only-free-download-for-windows-april-2022/> <https://bymariahaugland.com/2022/07/05/photoshop-2022-serial-number-patch-with-serial-key-pc-windows-april-2022/>